# XGT<br>Cnet

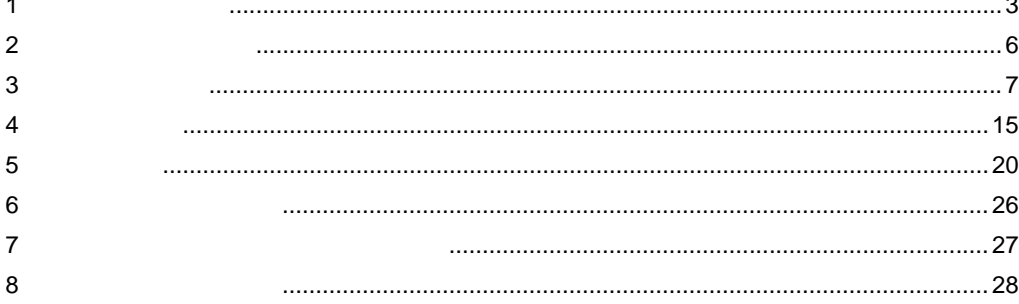

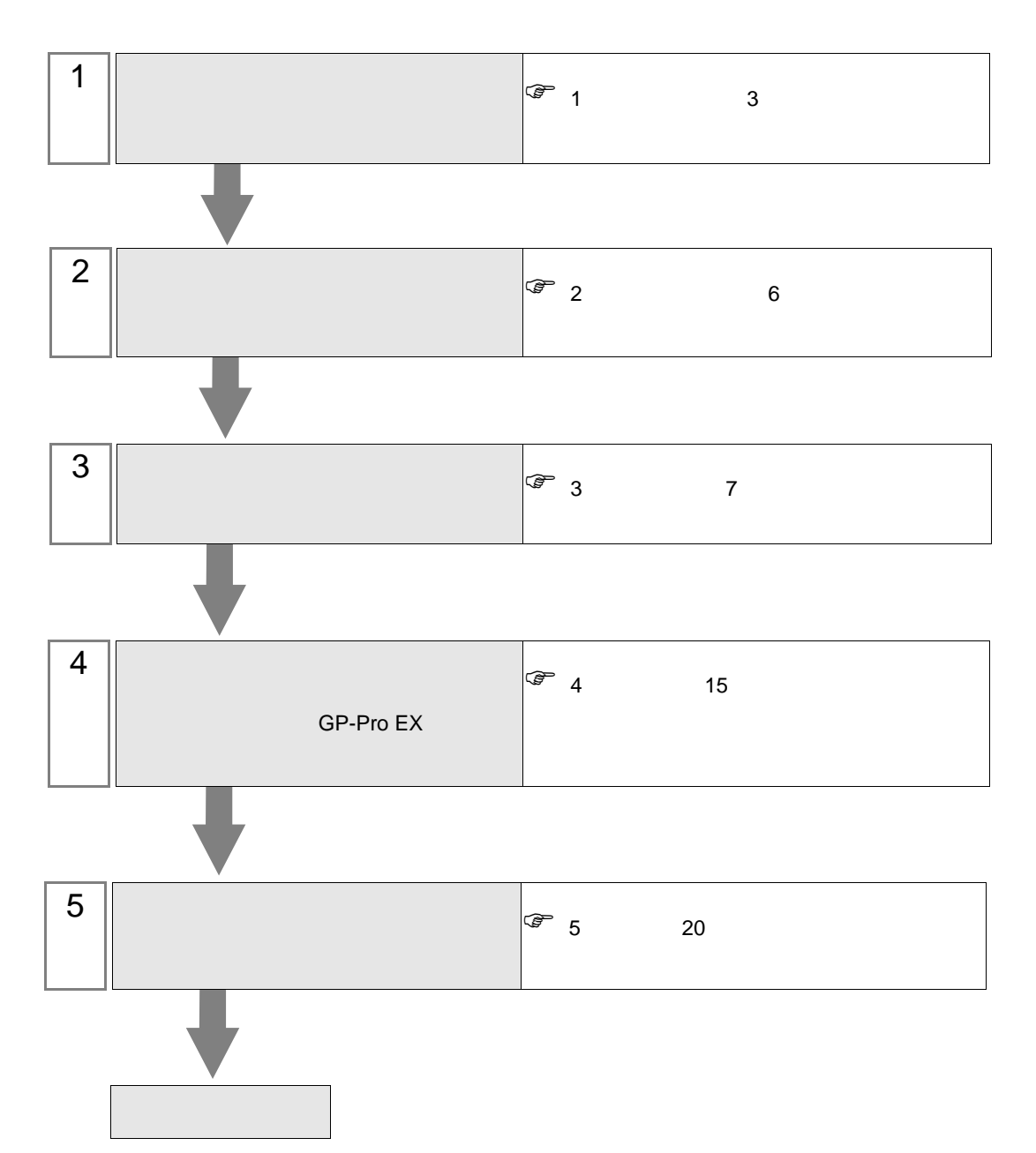

 $PLC$ 

<span id="page-2-0"></span> $1$ 

m.

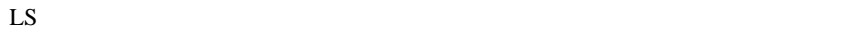

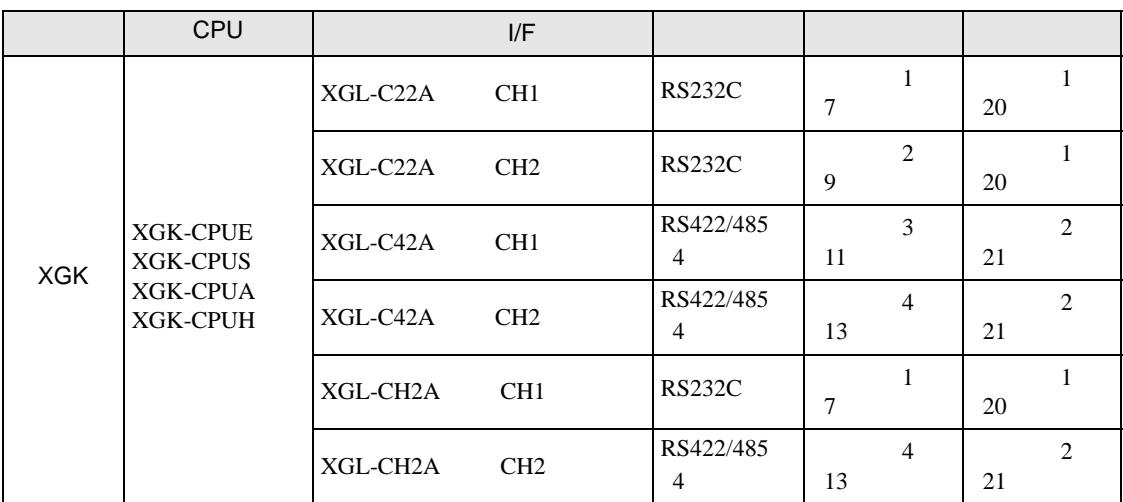

•  $1:1$ 

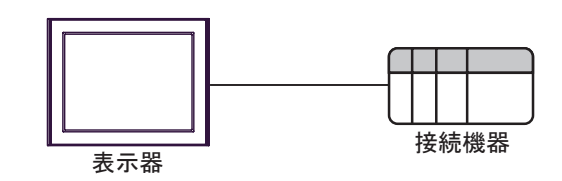

 $\bullet$  1:n

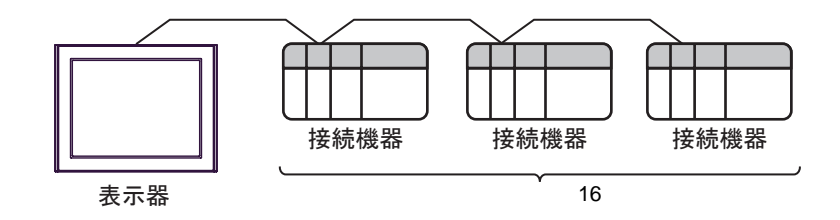

<span id="page-3-0"></span>IPC COM

接続機器と IPC を接続する場合、使用できる COM ポートはシリーズと通信方式によって異なります。

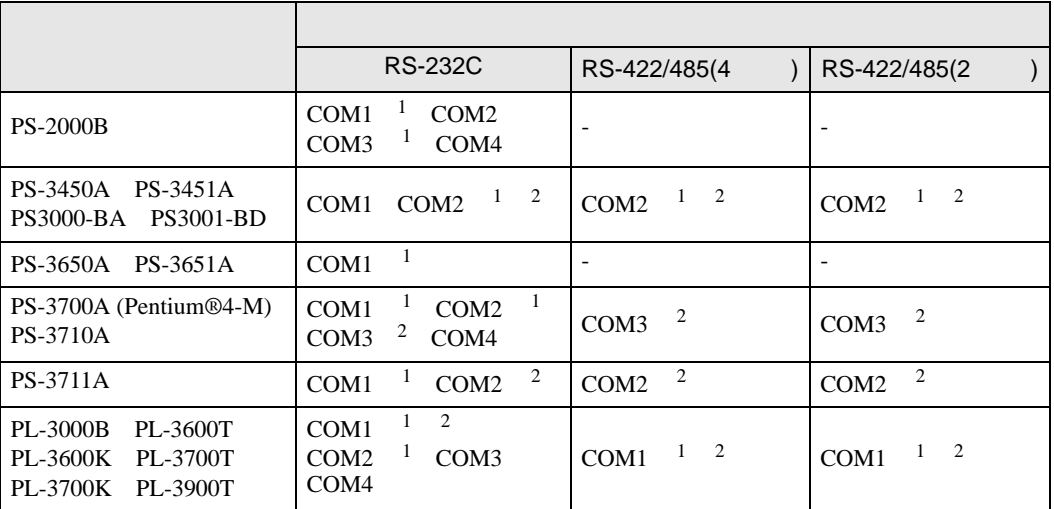

1 RI/5V BPC

 $2 \nabla$ 

RS-232C

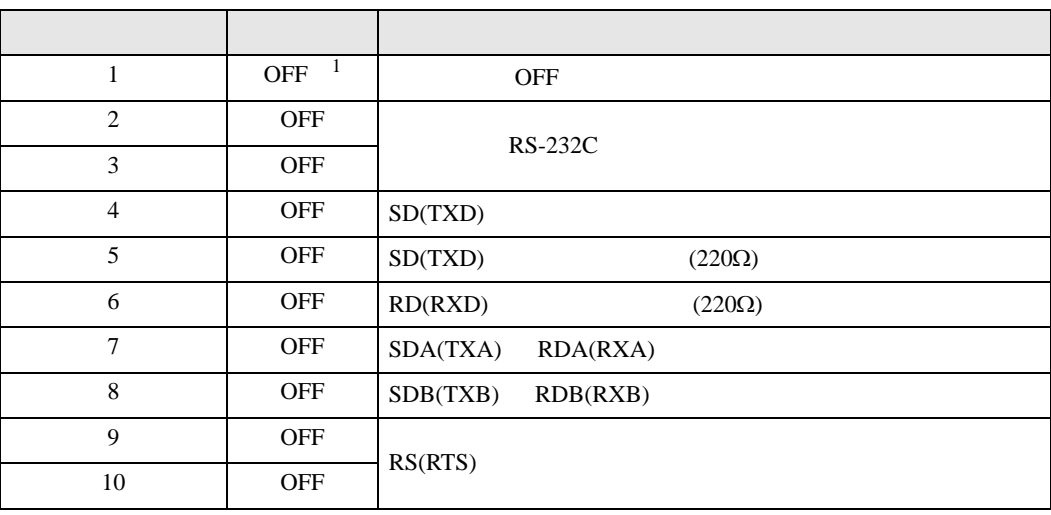

1 PS-3450A PS-3451A PS3000-BA PS3001-BD ON ON

**IPC** IPC

XGT Cnet

RS-422/485 4

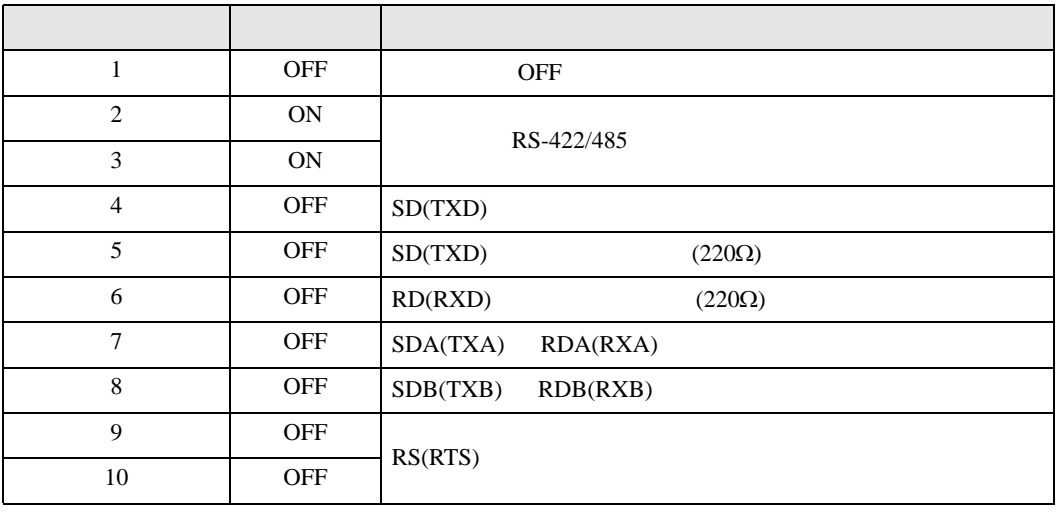

## RS-422/485 2

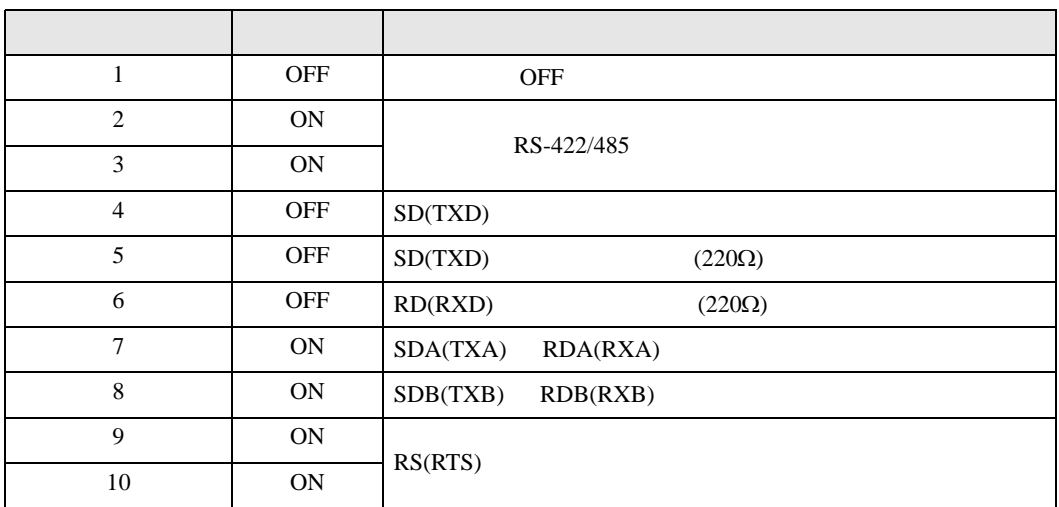

<span id="page-5-0"></span> $2 \left( \frac{1}{2} \right)$ 

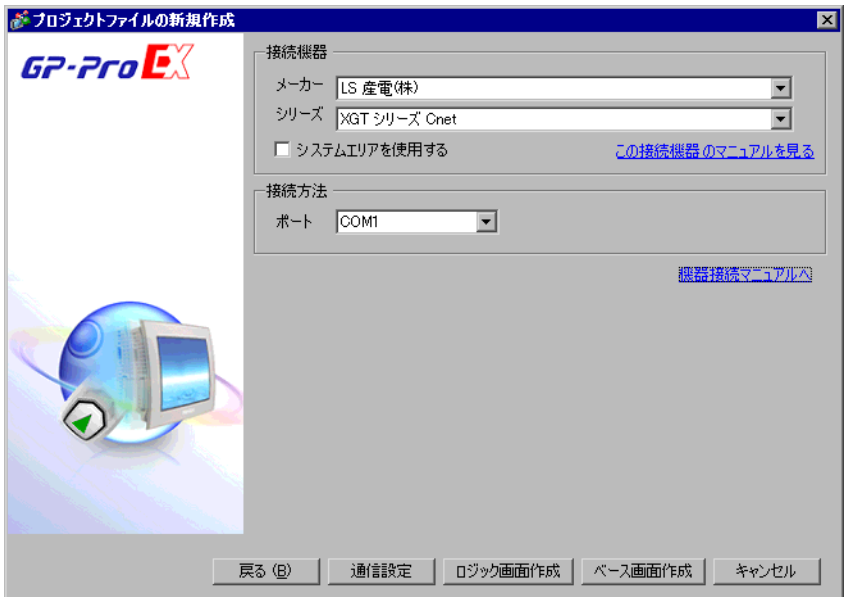

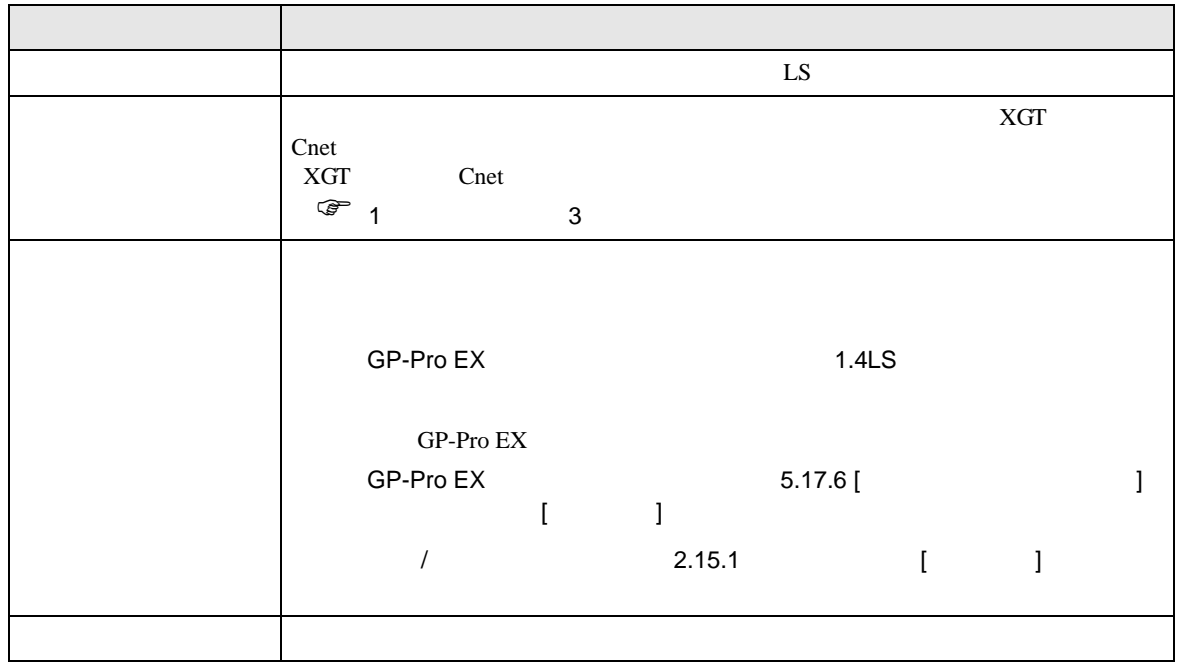

<span id="page-6-1"></span><span id="page-6-0"></span>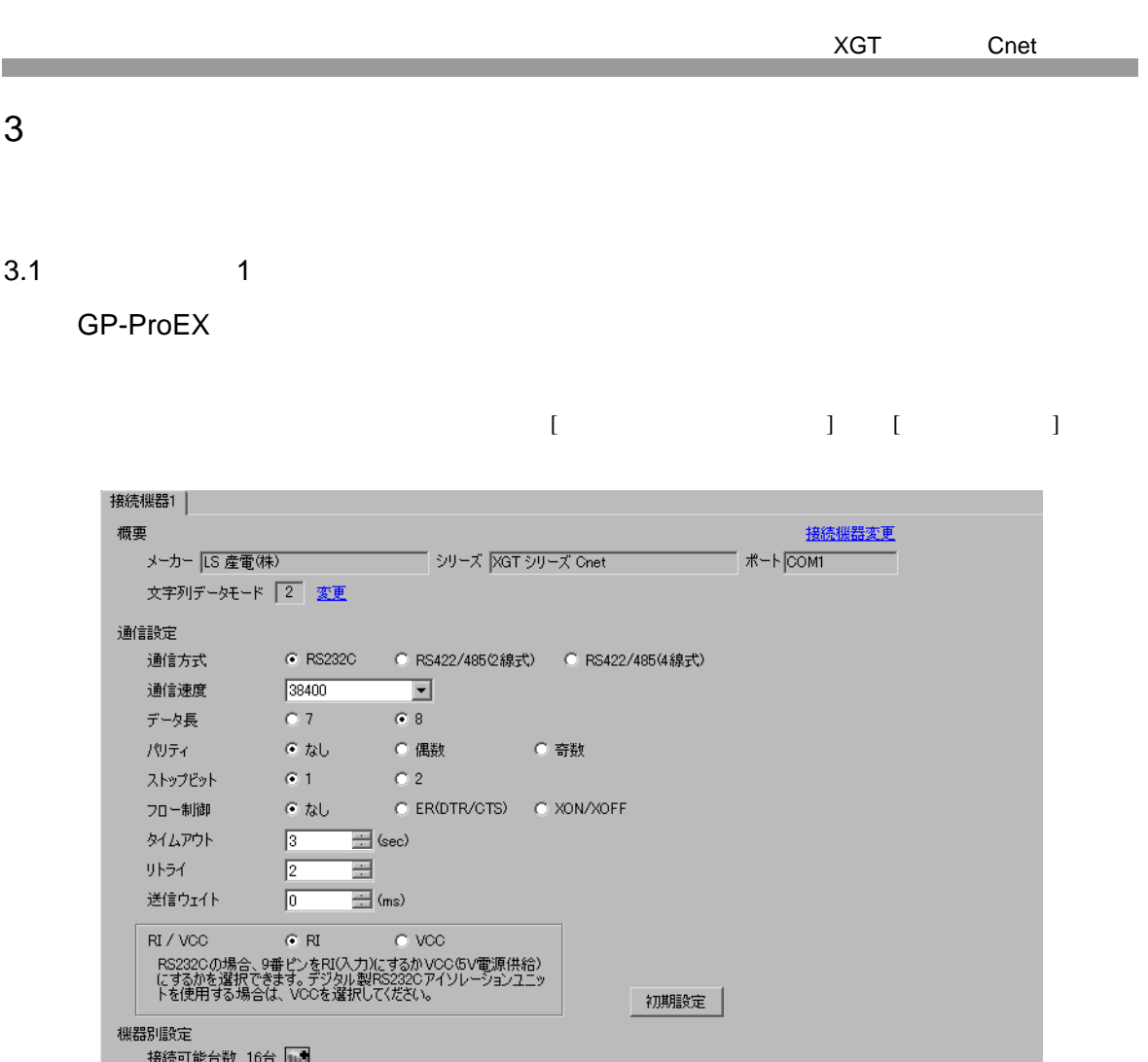

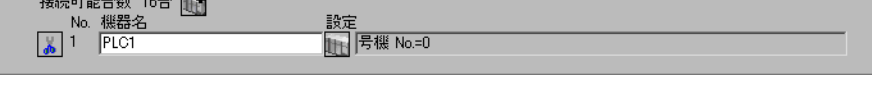

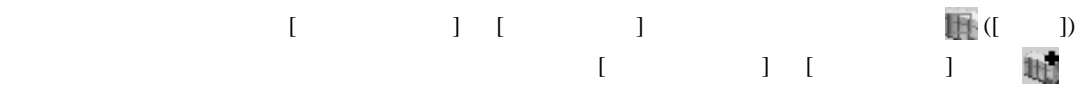

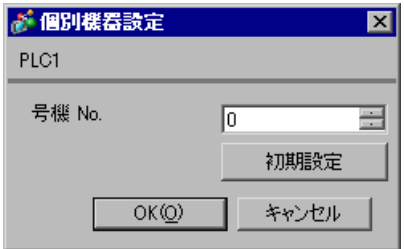

GP-Pro EX 2

# 1  $\blacksquare$

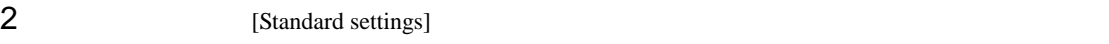

## [Communication Module Settings]

- 3 [Type] Cnet [OK] 4 [Online] [Connect]
- 5 [Online] [Read IO Information]
- 

6 [Standard settings] [Cnet] [Standard Settings-Cnet]

- $7$  [Channel 1]  $[OK]$ 設定項目 設定値 Type RS232C Speed 38400 Data Bit  $\begin{array}{ccc} 8 \end{array}$ Stop Bit 1 Parity Bit NONE Modem Type Null Modem Station 0 Active mode XGT server
- 

8 [Online] [Write Parameter] [Write Parameter]

 $9$  (OK]

10 [Online] [Reset]

<span id="page-8-0"></span>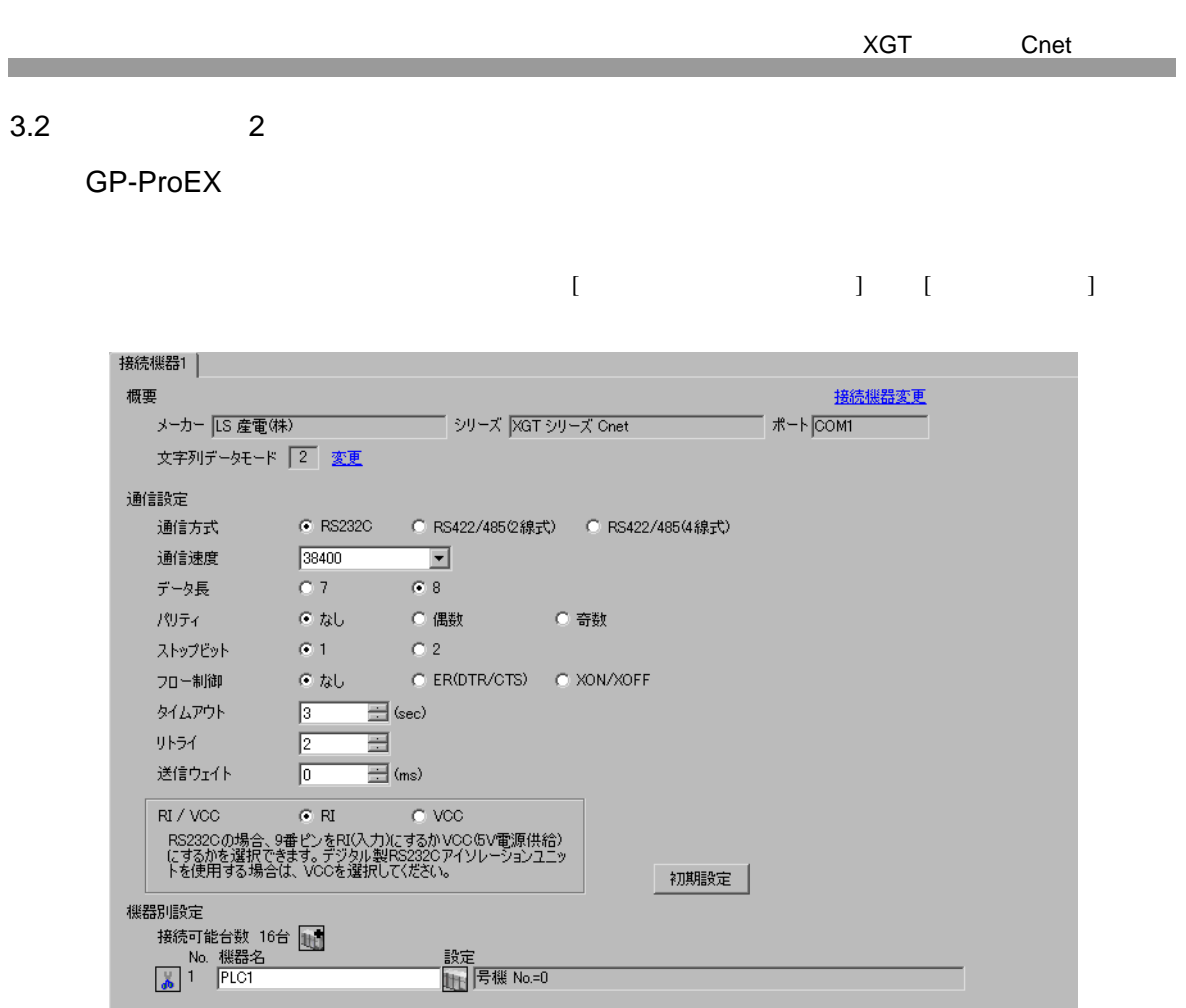

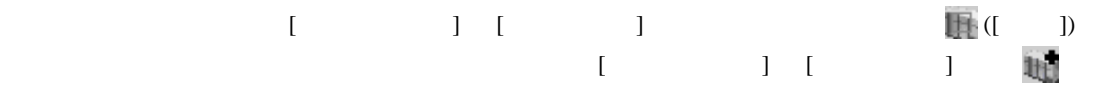

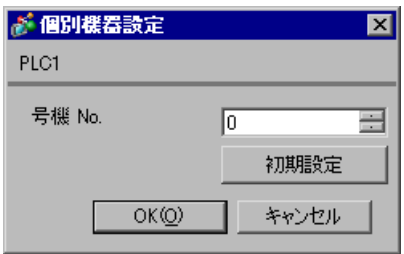

# 1  $\blacksquare$

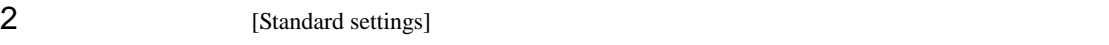

## [Communication Module Settings]

- 3 [Type] Cnet [OK] 4 [Online] [Connect]
- 5 [Online] [Read IO Information]
- 

6 [Standard settings] [Cnet] [Standard Settings-Cnet]

 $7$  [Channel 2]  $[OK]$ 設定項目 設定値 Type RS232C Speed 38400 Data Bit  $\begin{array}{ccc} 8 \end{array}$ Stop Bit 1 Parity Bit NONE Modem Type Null Modem Station 0 Active mode XGT server

8 [Online] [Write Parameter] [Write Parameter]

 $9$  (OK]

10 [Online] [Reset]

<span id="page-10-0"></span>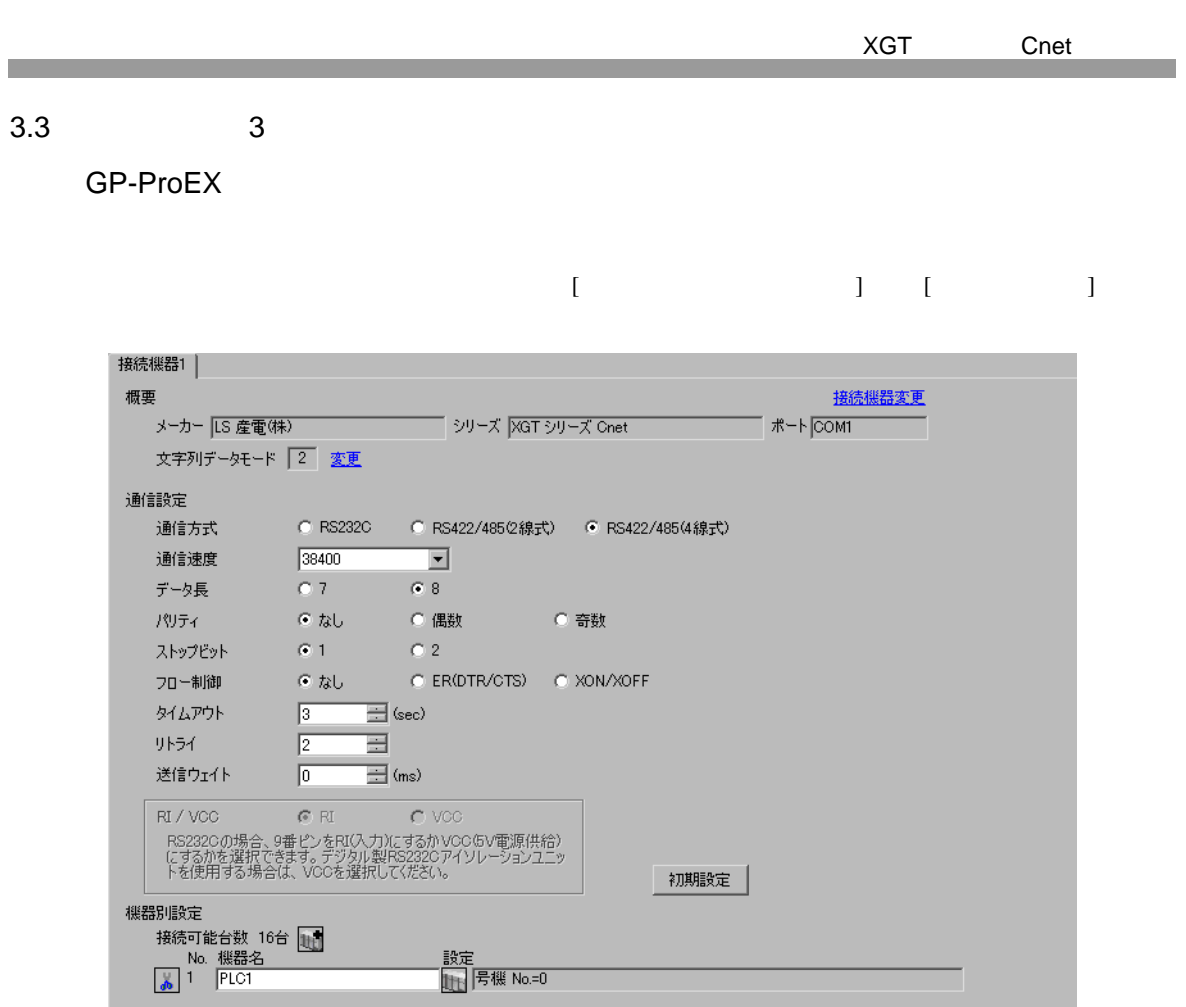

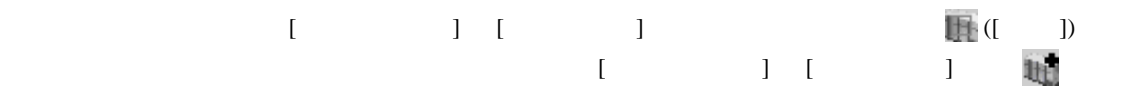

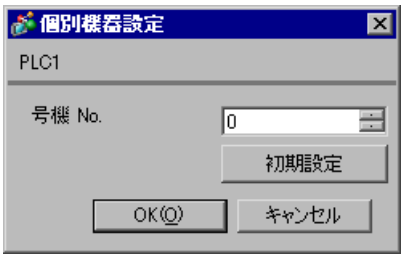

# 1  $\blacksquare$

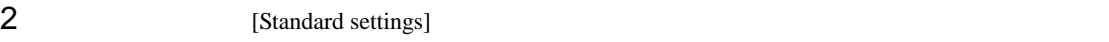

## [Communication Module Settings]

- 3 [Type] Cnet [OK] 4 [Online] [Connect]
- 5 [Online] [Read IO Information]
- 

6 [Standard settings] [Cnet] [Standard Settings-Cnet]

 $7$  [Channel 1]  $[OK]$ 設定項目 設定値 Type RS485 Speed 38400 Data Bit  $\begin{array}{ccc} 8 \end{array}$ Stop Bit 1 Parity Bit NONE Modem Type Null Modem Station 0 Active mode XGT server

8 [Online] [Write Parameter] [Write Parameter]

 $9$  (OK]

10 [Online] [Reset]

<span id="page-12-0"></span>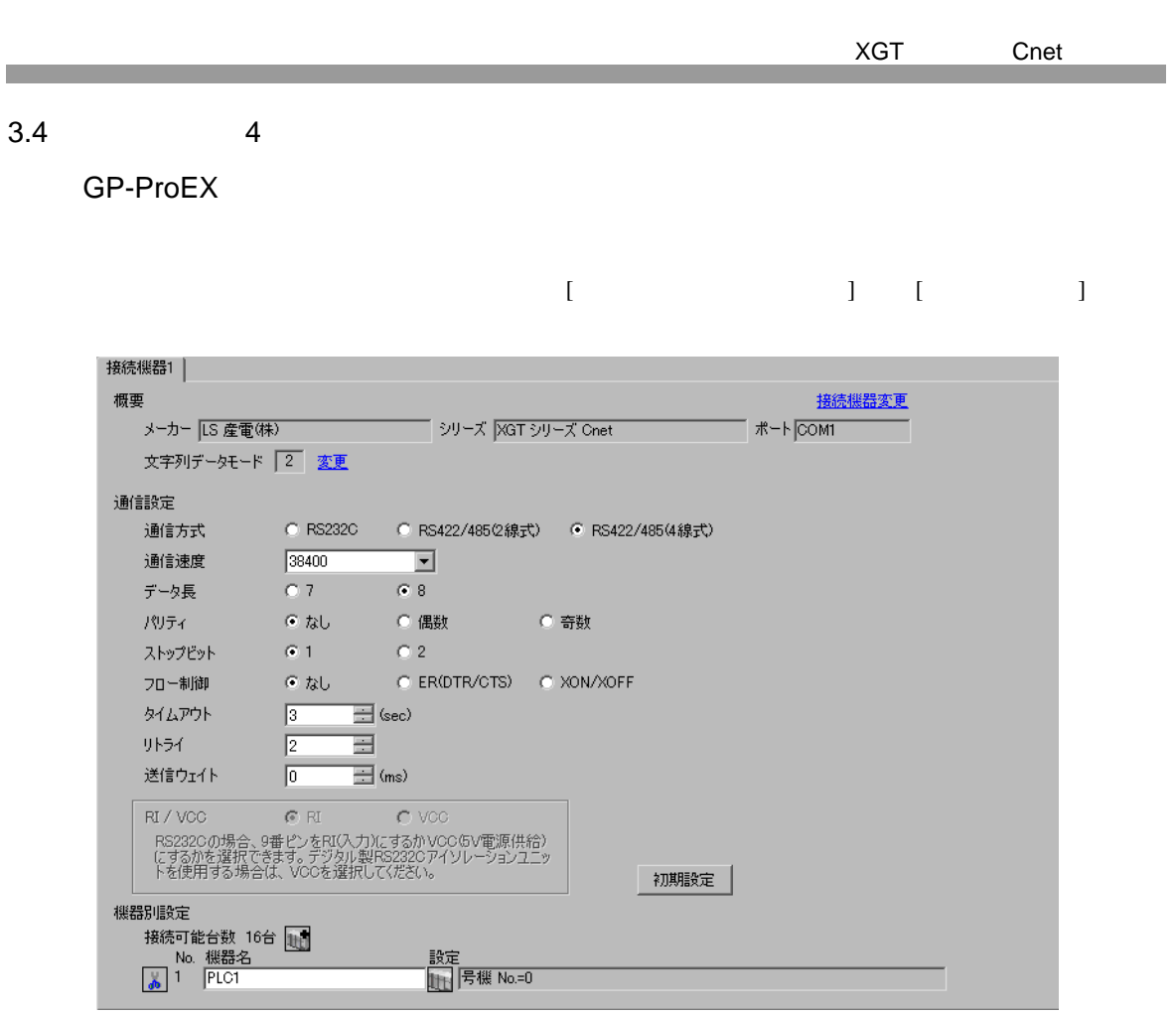

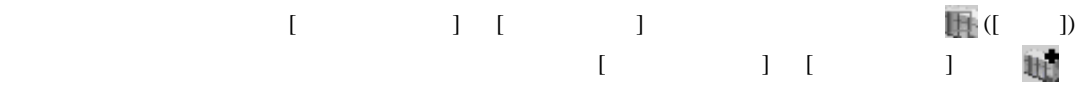

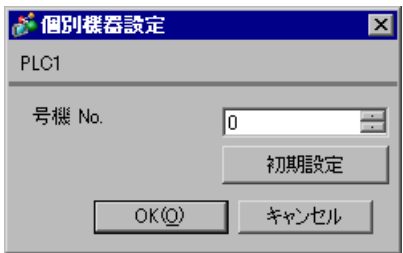

# 1  $\blacksquare$

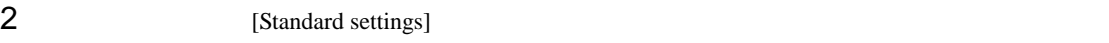

## [Communication Module Settings]

- 3 [Type] Cnet [OK] 4 [Online] [Connect]
- 5 [Online] [Read IO Information]
- 

6 [Standard settings] [Cnet] [Standard Settings-Cnet]

- $7$  [Channel 2]  $[OK]$ 設定項目 設定値 Type RS485 Speed 38400 Data Bit  $\begin{array}{ccc} 8 \end{array}$ Stop Bit 1 Parity Bit NONE Modem Type Null Modem Station 0 Active mode XGT server
- 
- 8 [Online] [Write Parameter] [Write Parameter]

- $9$  (OK]
- 10 [Online] [Reset]

<span id="page-14-0"></span>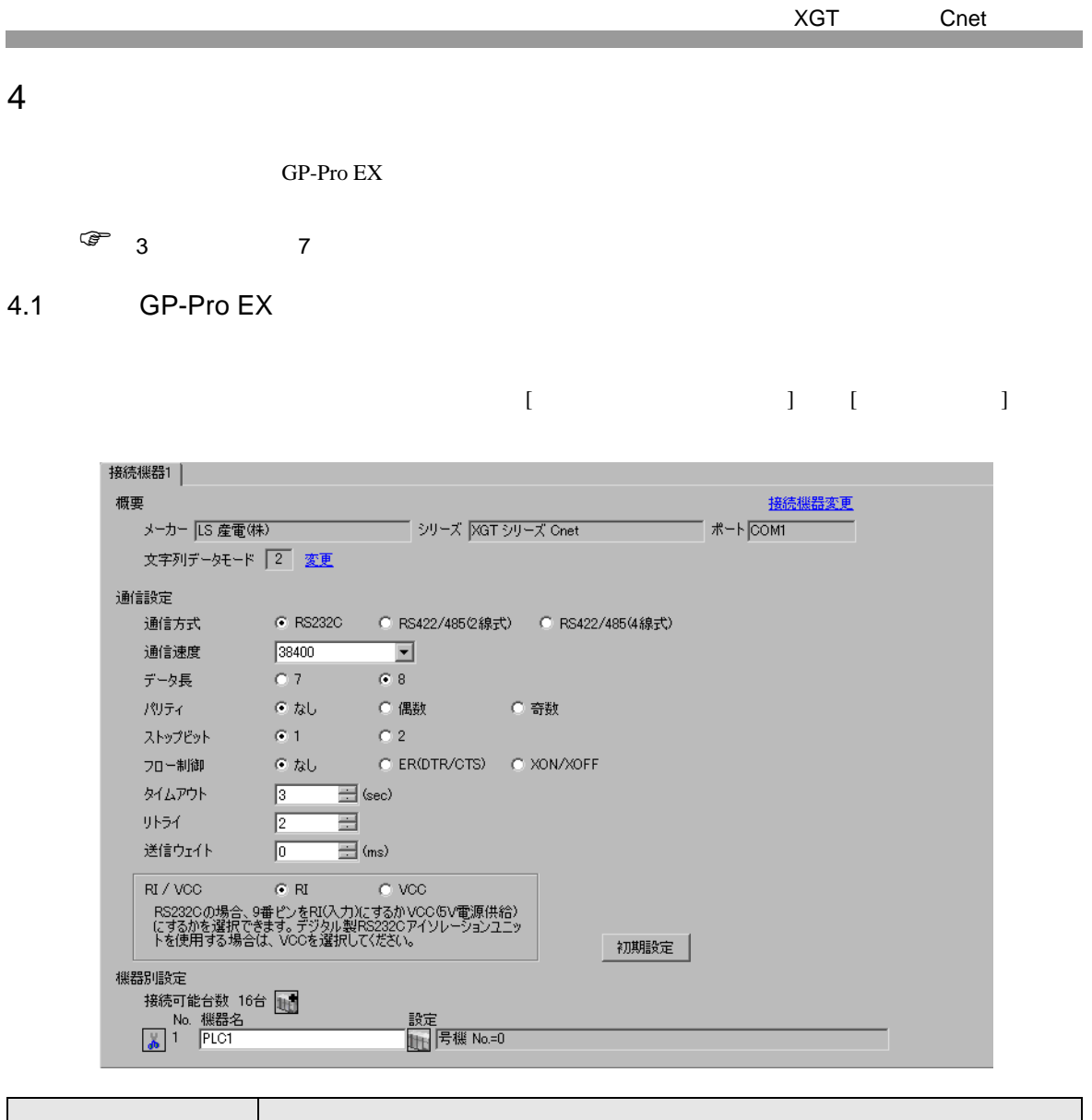

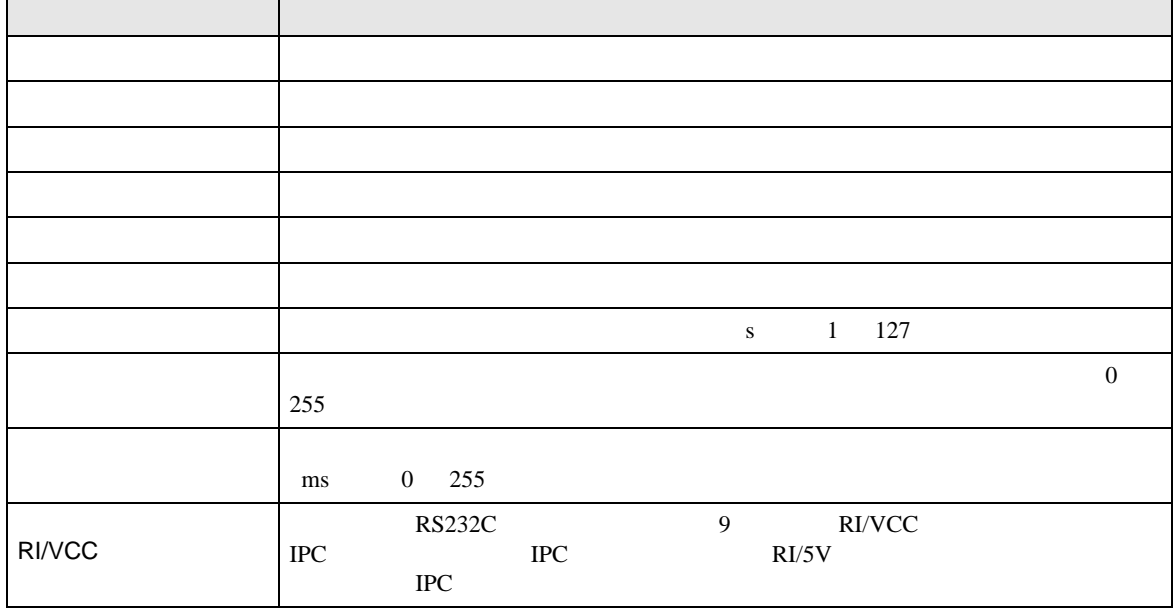

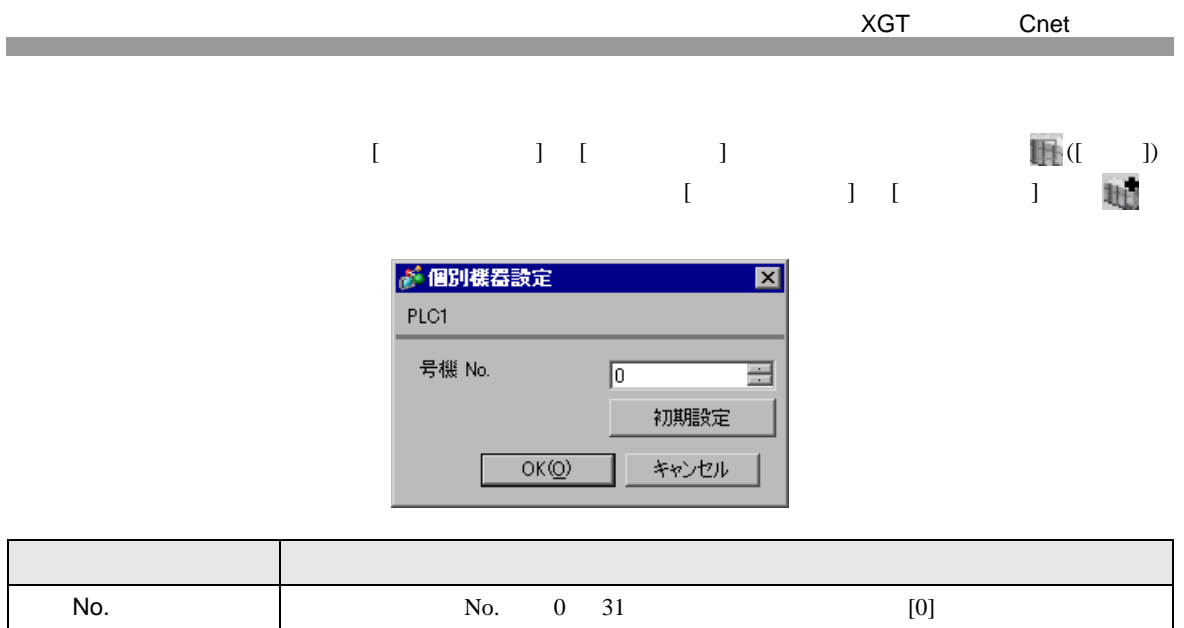

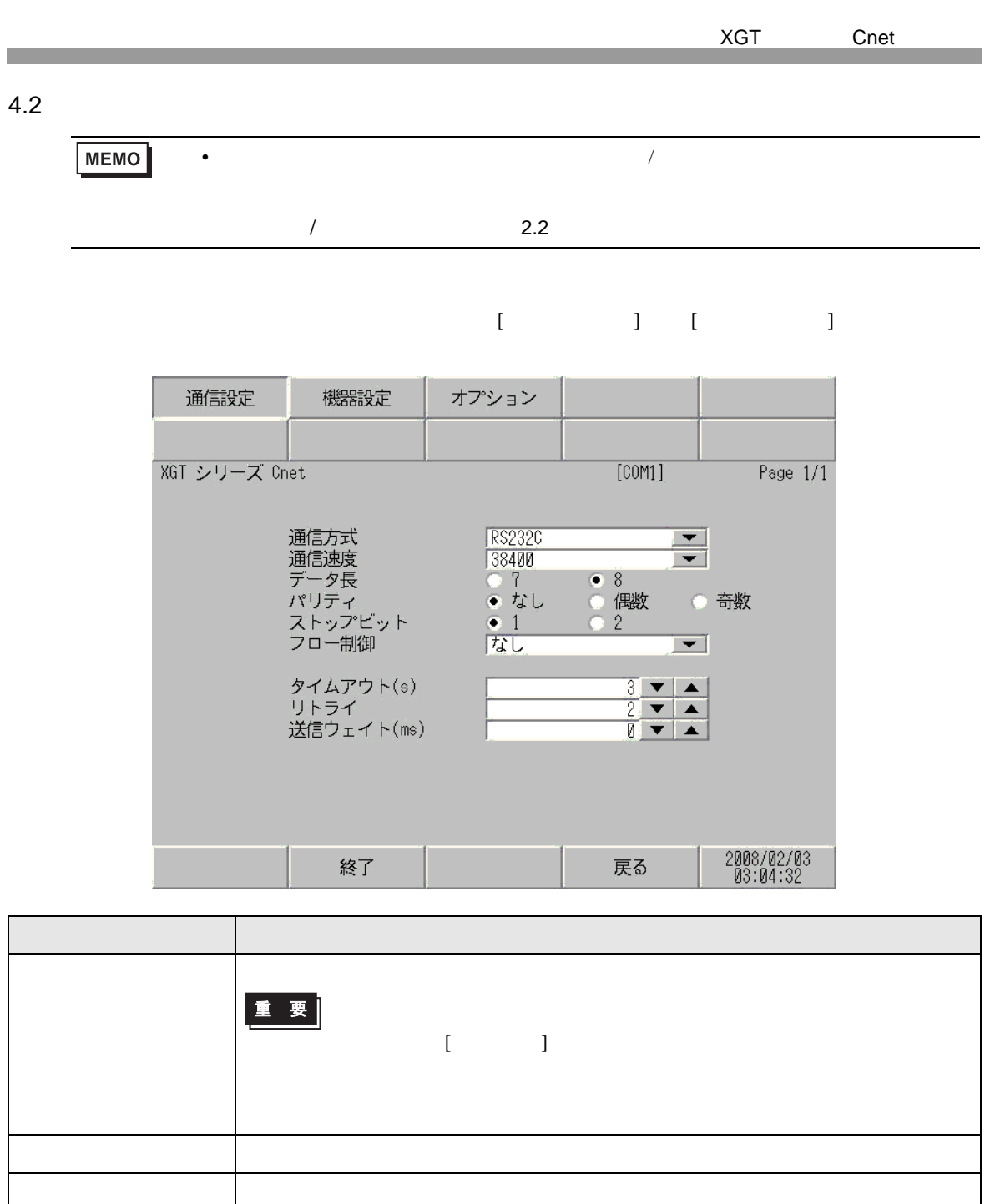

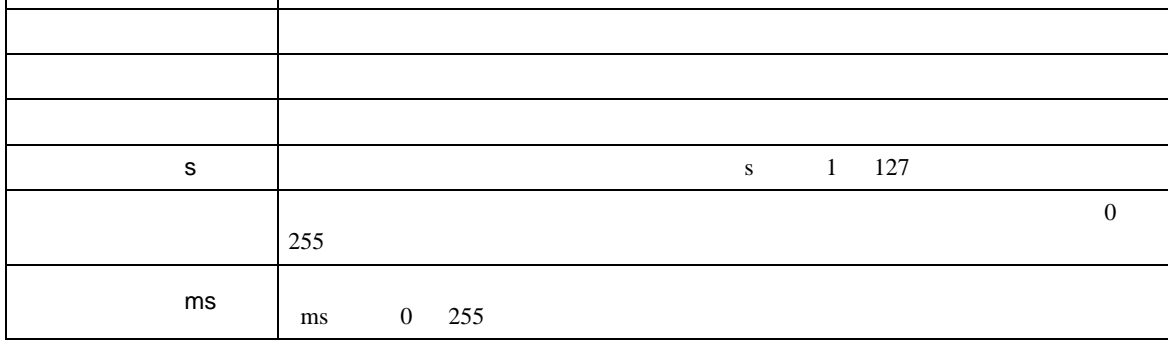

 $[$  and  $[$   $]$   $[$   $]$   $[$   $]$   $[$   $]$   $[$   $]$   $[$   $]$   $[$   $]$   $[$   $]$   $[$   $]$   $[$   $]$   $[$   $]$   $[$   $]$   $[$   $]$   $[$   $]$   $[$   $]$   $[$   $]$   $[$   $]$   $[$   $]$   $[$   $]$   $[$   $]$   $[$   $]$   $[$   $]$   $[$   $]$   $[$   $]$   $[$   $]$   $[$   $]$   $[$   $\left[ \begin{array}{cc} 0 & 0 & 0 \end{array} \right]$ 

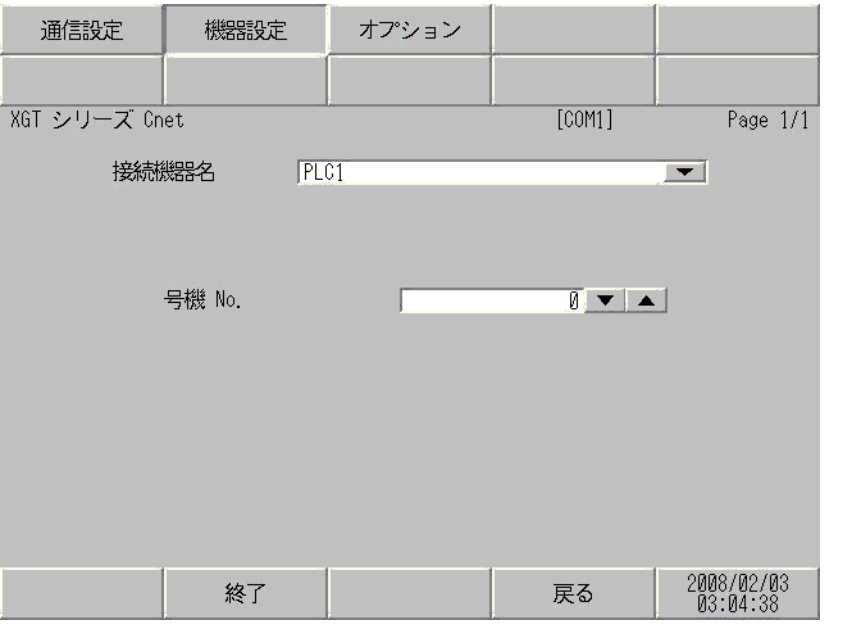

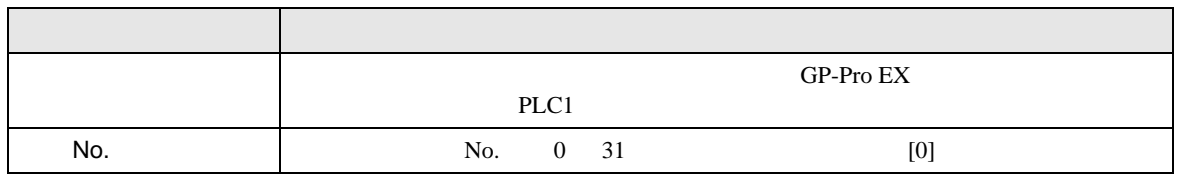

٦

$$
\begin{bmatrix} & & & 1 & & 1 & & 1 \\ & & & & 1 & & & 1 \\ & & & & & & 1 & & \end{bmatrix}
$$

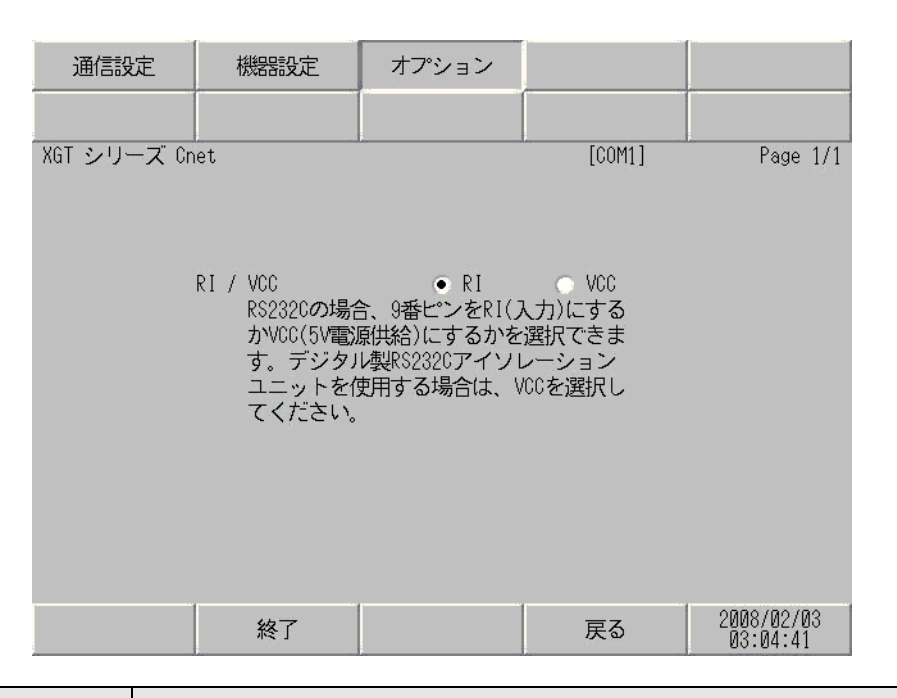

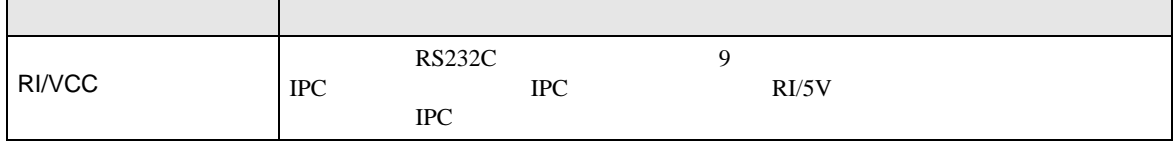

Г

<span id="page-19-0"></span>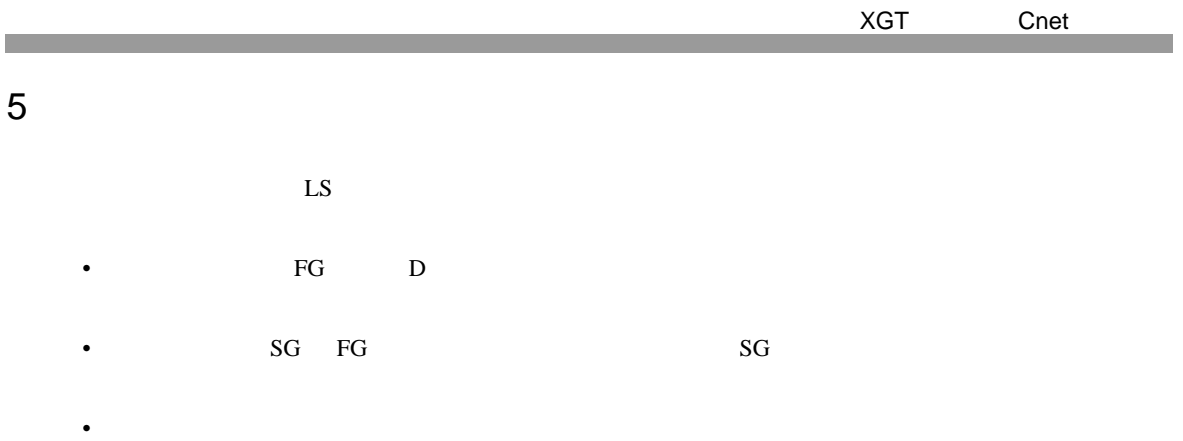

## 結線図 1

<span id="page-19-1"></span>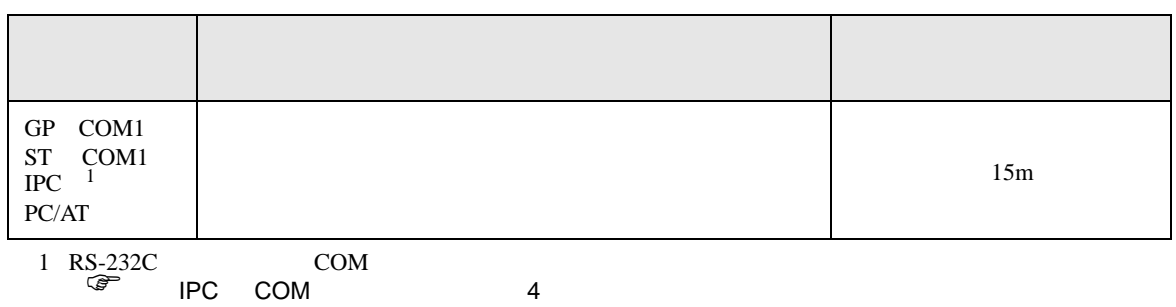

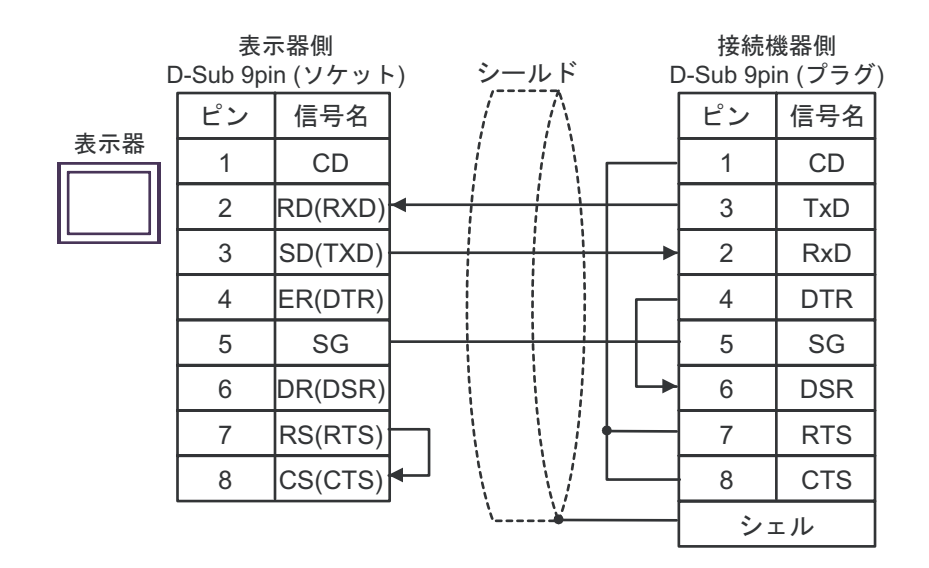

XGT Cnet

結線図 2

<span id="page-20-0"></span>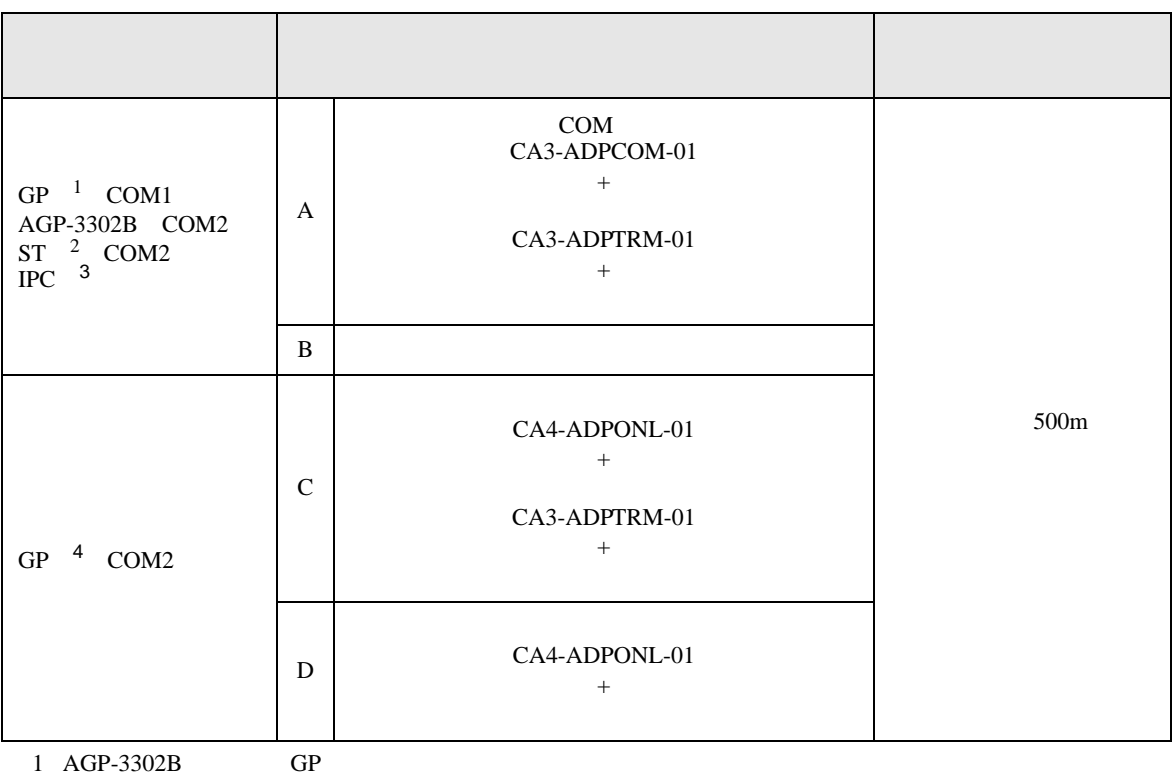

2 AST-3211A AST-3302B ST

 $3 \text{ RS-}422/485 \quad 4 \quad \text{COM}$ <br>  $\qquad \qquad \text{IPC} \quad \text{COM} \qquad \qquad 4$ 

4 GP-3200 AGP-3302B GP

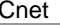

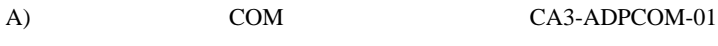

CA3-ADPTRM-01

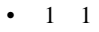

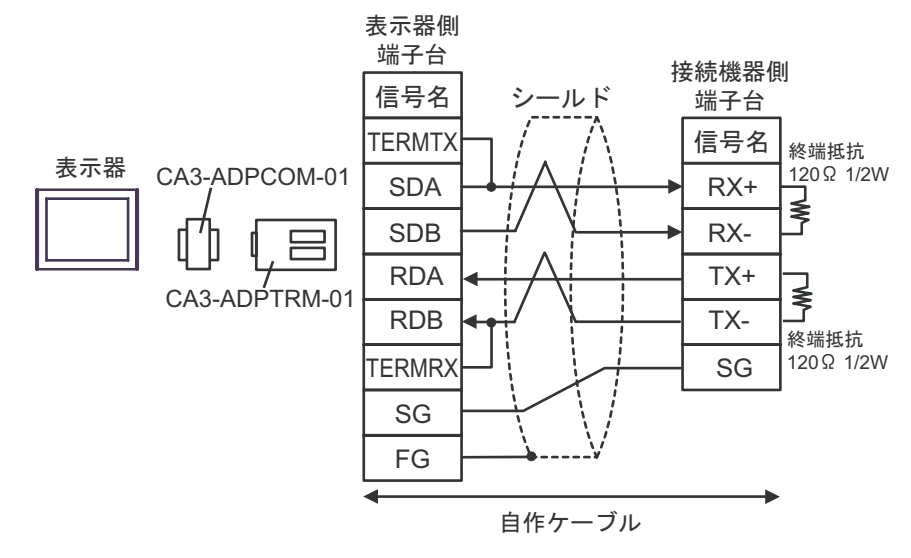

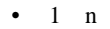

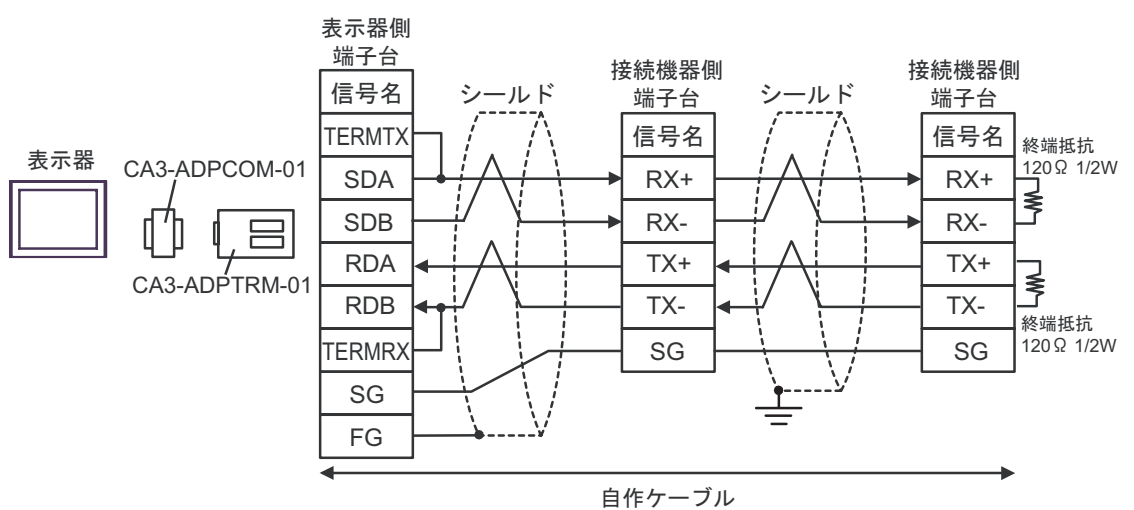

 $B)$ 

•  $1 \quad 1$ 

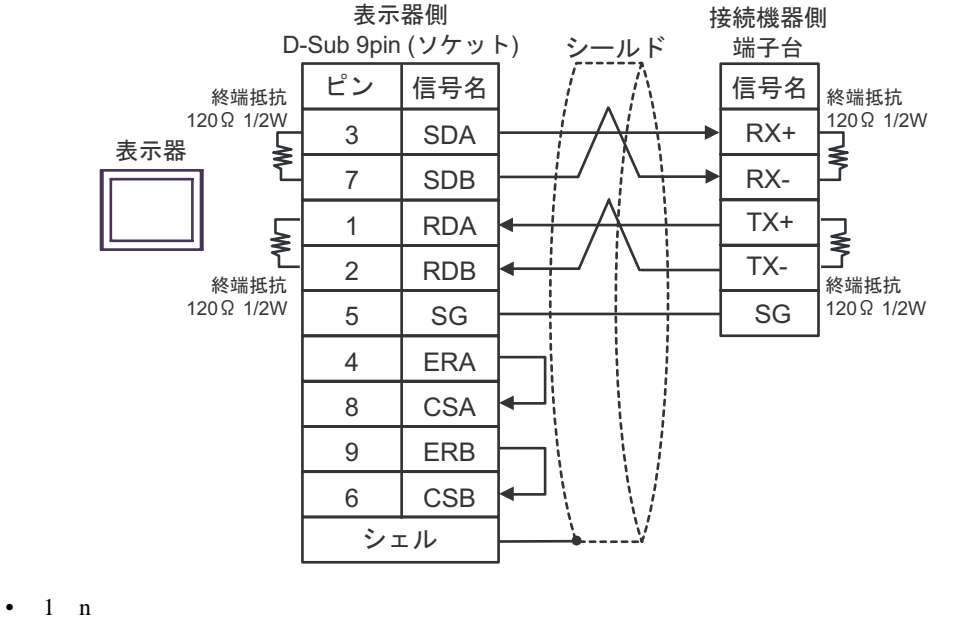

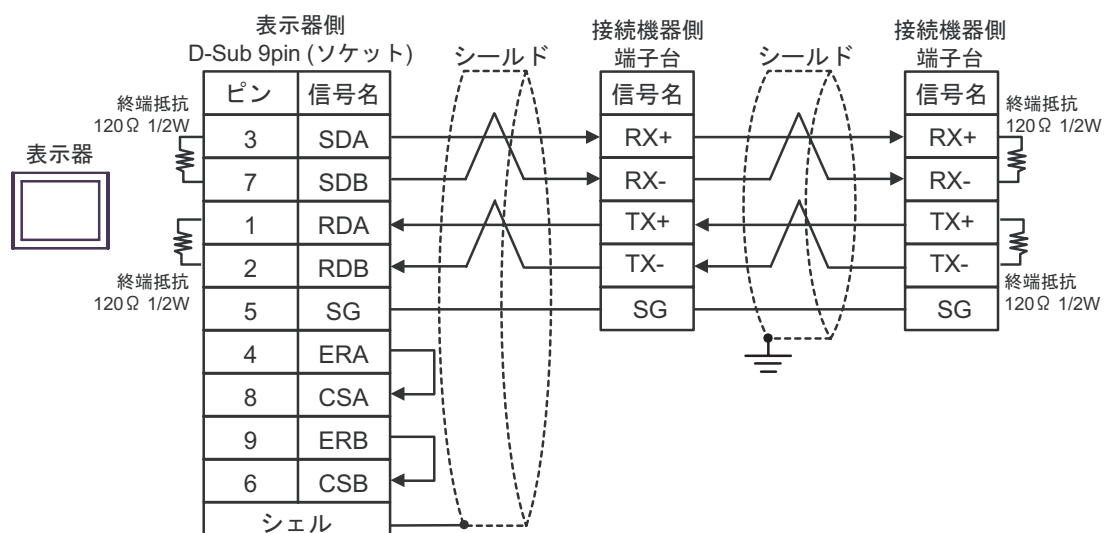

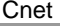

C)  $CA4-ADPONL-01$ 

### CA3-ADPTRM-01

•  $1 \quad 1$ 

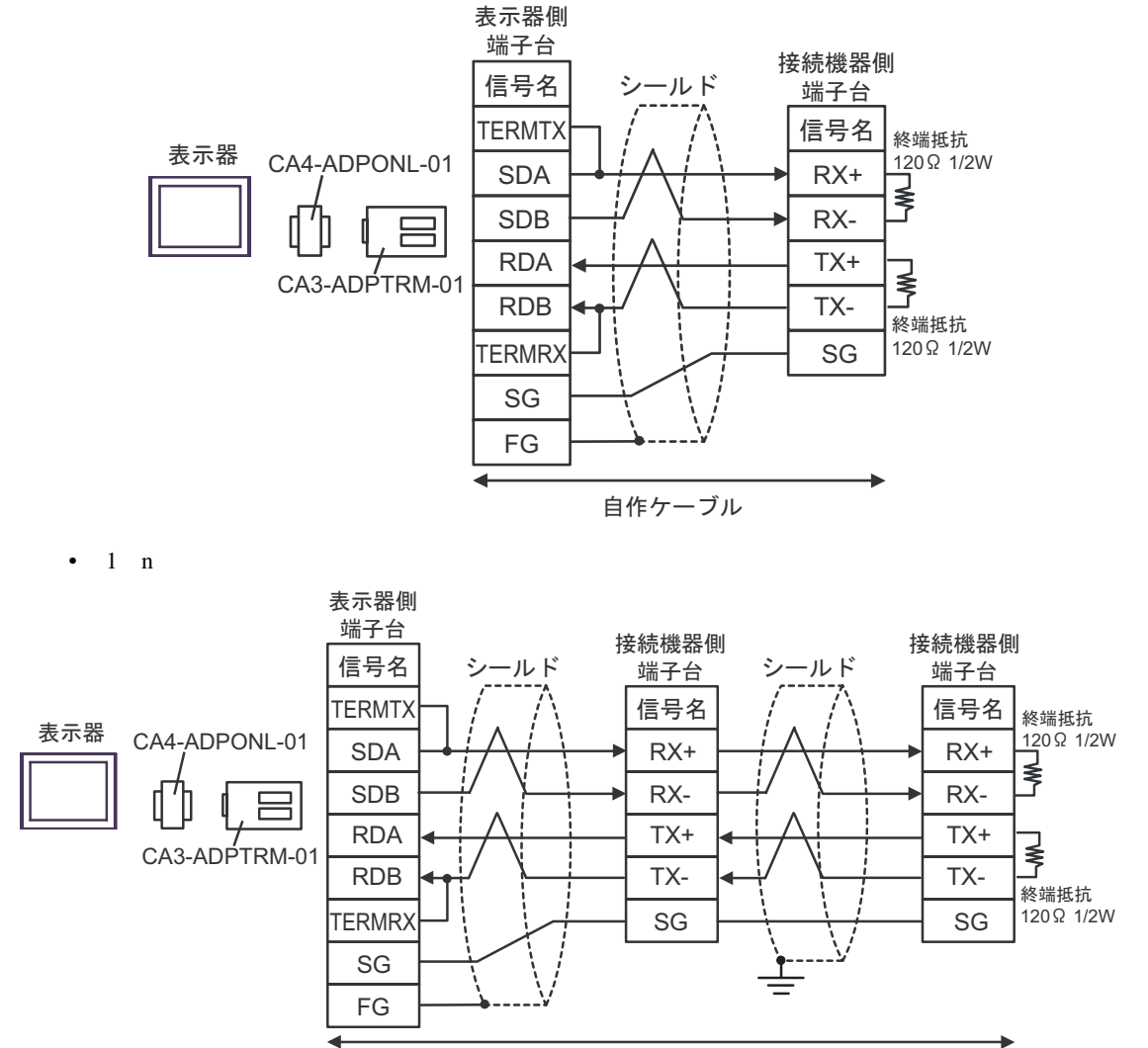

自作ケーブル

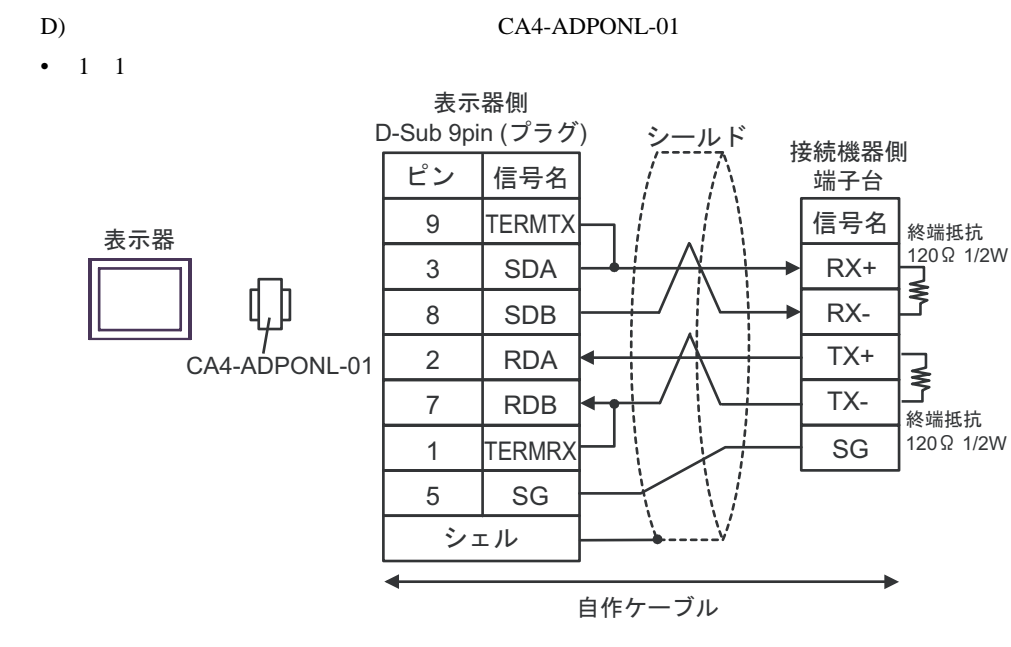

•  $1$  n

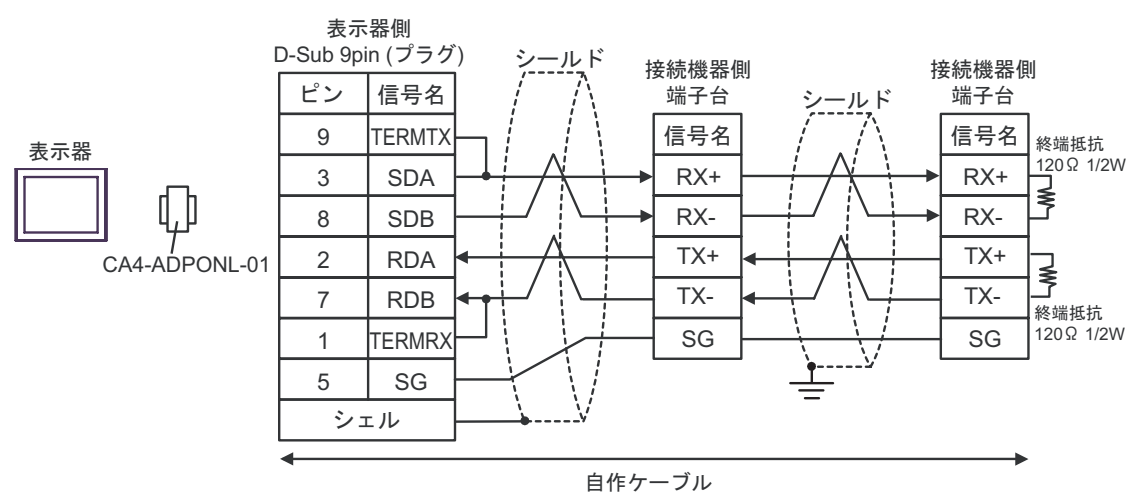

XGT Cnet

<span id="page-25-0"></span>6 to the contract of the contract of the contract of the contract of the contract of the contract of the contra<br>The contract of the contract of the contract of the contract of the contract of the contract of the contract o

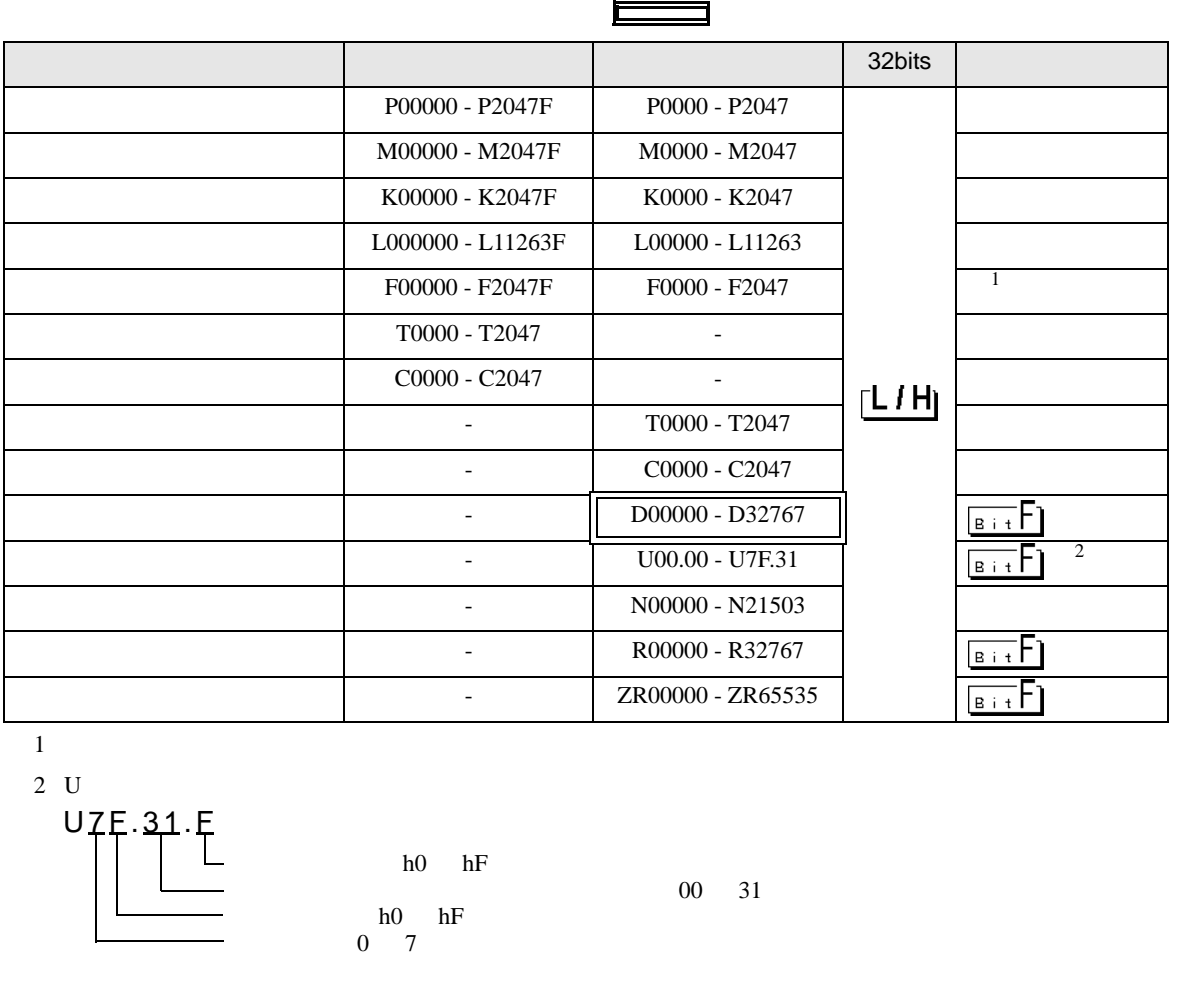

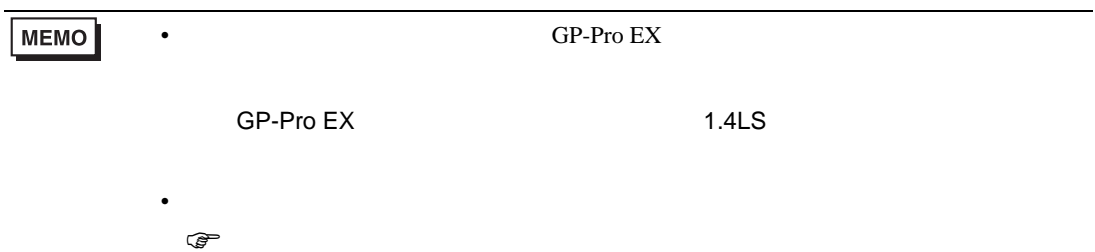

<span id="page-26-0"></span> $7$ 

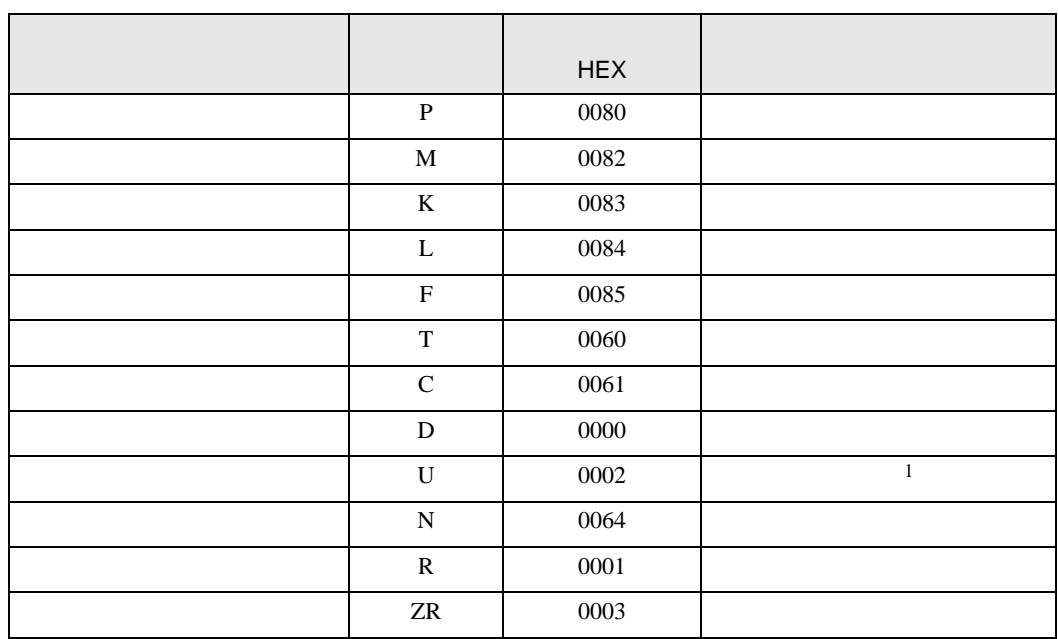

 $1$  U

Uxx.dd only a set of the contract of the contract of the contract of the contract of the contract of the contract of the contract of the contract of the contract of the contract of the contract of the contract of the contr

 $16$   $[xx] \times h20$   $[dd 16]$ 

10 [xx 10 ] × 32 [dd]

 $xx$  16 dd 10

01.00 0x20 32 10.00 0x200 512 7F.00 0xFE0 4064

<span id="page-27-0"></span>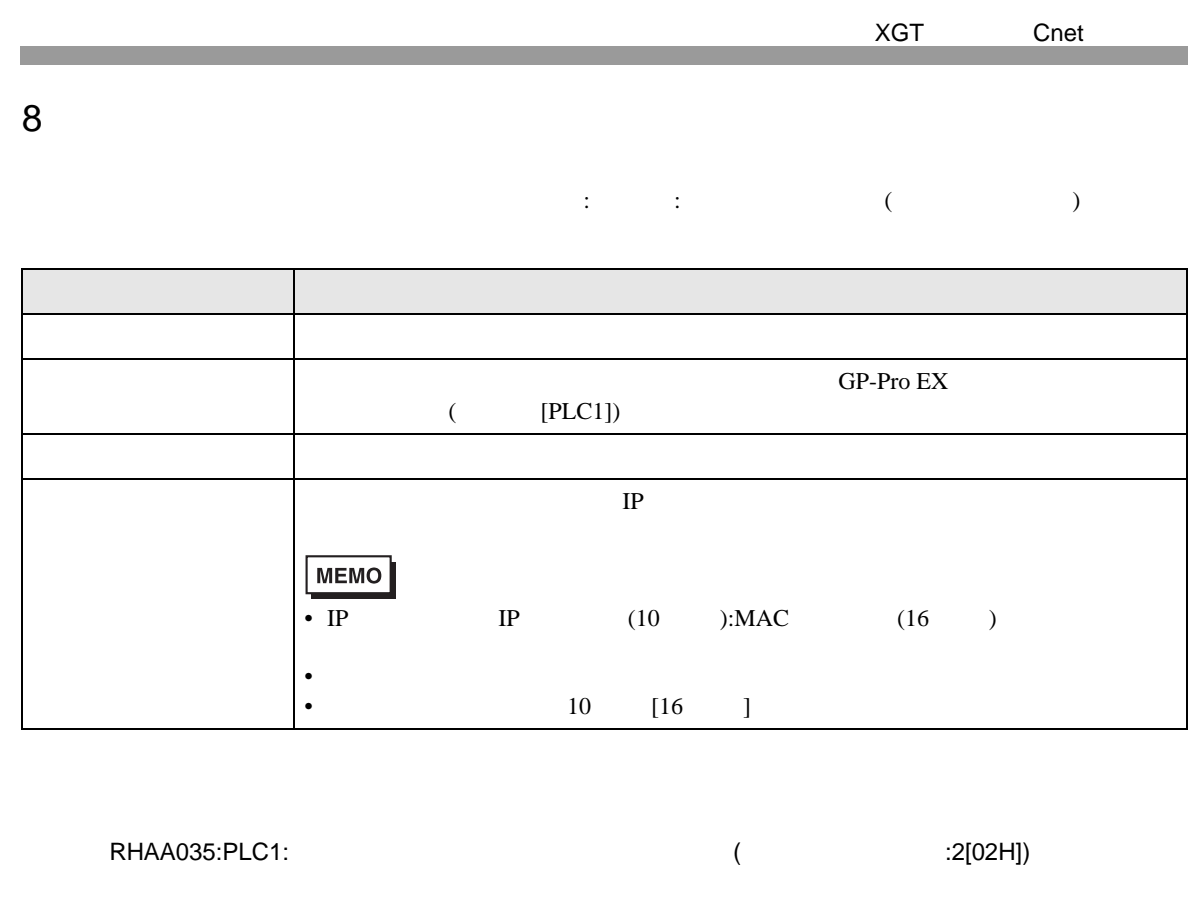

 $\bullet$ •  $\blacksquare$ 

**MEMO**